# **betsul app download apk**

- 1. betsul app download apk
- 2. betsul app download apk :aplicativo de aposta da copa
- 3. betsul app download apk :vegas casino online no deposit bonus

### **betsul app download apk**

#### Resumo:

**betsul app download apk : Bem-vindo ao paraíso das apostas em calslivesteam.org! Registre-se e ganhe um bônus colorido para começar a sua jornada vitoriosa!**  contente:

### **Os Melhores Casinos Online no Brasil**

No Brasil, os jogos de casino online estão cada vez mais populares. Entre os jogos mais jogados, o Aviator é um dos favoritos. Mas por que é que este jogo é tão querido e onde é que você pode jogar ele online?

O Aviator é um jogo em betsul app download apk que você aposta em betsul app download apk um avião que decola. Quanto mais cedo você puder parar o avião, maior será o seu prêmio. É um jogo simples, mas muito emocionante. Você pode encontrar este jogo em betsul app download apk muitos casinos online, mas alguns dos melhores incluem:

- 888 Casino: Este casino online oferece uma variedade de jogos, incluindo o Aviator. Eles também oferecem um bônus de boas-vindas para novos jogadores.
- **Betway Casino:** Betway é outro grande nome nos cassinos online. Eles também oferecem o jogo Aviator, além de muitas outras opções de jogo. Eles também têm um programa de fidelidade para recompensar os jogadores frequentes.
- LeoVegas Casino: LeoVegas é conhecido por betsul app download apk ótima experiência em betsul app download apk dispositivos móveis. Eles também oferecem o jogo Aviator, além de uma ampla variedade de outros jogos de casino. Eles têm uma excelente equipe de suporte ao cliente para ajudar em betsul app download apk qualquer questão que você possa ter.

Independente do casino que você escolher, é importante lembrar de jogar de forma responsável. Nunca aposto mais do que possa permitir-se perder e sempre tenha certeza de estar jogando em betsul app download apk um site confiável e licenciado. Boa sorte e divirta-se jogando o Aviator!

#### **Os Melhores Sites de Aviator Online no Brasil**

Se você está procurando por um bom site de Aviator online no Brasil, há muitas opções para escolher. Mas algumas opções mais populares incluem:

- **Aviator:** Este site é dedicado inteiramente ao jogo Aviator e oferece uma ótima experiência de jogo. Eles também têm um bônus de boas-vindas para novos jogadores.
- Casino: Casino é um dos cassinos online mais populares no Brasil e oferece uma variedade de jogos, incluindo o Aviator. Eles também têm um programa de fidelidade para recompensar os jogadores frequentes.
- **Bet365:** Bet365 é outro grande nome nos cassinos online e oferece uma ampla variedade de jogos, incluindo o Aviator. Eles também têm uma excelente equipe de suporte ao cliente para

ajudar em betsul app download apk qualquer questão que você possa ter.

Independente do site que você escolher, é importante lembrar de jogar de forma responsável. Nunca aposto mais do que possa permitir-se perder e sempre tenha certeza de estar jogando em betsul app download apk um site confiável e licenciado. Boa sorte e divirta-se jogando o Aviator!

#### **Como Jogar Aviator Online no Brasil**

Se você está interessado em betsul app download apk jogar o jogo Aviator online no Brasil, o processo é bastante simples. Primeiro, você precisará escolher um site de jogo confiável e licenciado. Alguns dos melhores sites incluem 888 Casino, Betway Casino e LeoVegas Casino. Depois de escolher um site, você poderá criar uma conta e fazer um depósito.

Uma vez que você tiver fundos em betsul app download apk betsul app download apk conta, você poderá ir para a seção de jogos do site e selecionar o jogo Aviator. Em seguida, você poderá escolher seu nível de aposta e colocar betsul app download apk aposta. Quando o jogo começar, você poderá apertar o botão "Parar" quando achar que é o momento certo. Quanto mais cedo você parar, maior será o seu prêmio.

É importante lembrar de jogar de forma responsável e nunca aposto mais do que possa permitirse perder. Se você tiver alguma dúvida ou problema, a maioria dos sites de jogo tem uma equipe de suporte ao cliente que pode ajudar.

## **Os Melhores Sites de Apostas Esportivas no Brasil**

Se você está procurando por um bom site de apostas esportivas no Brasil, há muitas opções para escolher. Mas algumas opções mais populares incluem:

- **Bet365:** Bet365 é um dos sites de apostas esportivas mais populares no mundo e oferece uma ampla variedade de mercados de apostas, incluindo futebol, basquete, tênis e muito mais. Eles também têm uma excelente equipe de suporte ao cliente para ajudar em betsul app download apk qualquer questão que você possa ter.
- **Betfair:** Betfair é outro grande nome nos sites de apostas esportivas e oferece uma ampla variedade de mercados de apostas, incluindo futebol, basquete, tênis e muito mais. Eles também têm uma ótima plataforma de troca de apostas, onde você pode apostar contra outros jogadores em betsul app download apk vez de against a casa de apostas.
- **Betsul:** Betsul é um site de apostas esportivas brasileiro e oferece uma ampla variedade de mercados de apostas, incluindo futebol, basquete, vôlei e muito mais. Eles também têm uma excelente equipe de suporte ao cliente para ajudar em betsul app download apk qualquer questão que você possa ter.

Independente do site que você escolher, é importante lembrar de jogar de forma responsável. Nunca aposto mais do que possa permitir-se perder e sempre tenha certeza de estar jogando em betsul app download apk um site confiável e licenciado. Boa sorte e divirta-se apostando!

[sonic 2 1xbet](https://www.dimen.com.br/sonic-2-1xbet-2024-07-18-id-45638.html)

#### **betsul app download apk**

A Betsul é uma das principais casas de apostas online no Brasil e, como tal, ela estabelece um depósito mínimo para que os seus clientes possam começar a jogar. Mas o que é o depósito mínimo na Betsul e como ele funciona?

O depósito mínimo na Betsul é a menor quantia de dinheiro que um jogador pode depositar na betsul app download apk conta para começar a apostar. Atualmente, o depósito mínimo na Betsul é de R\$ 10,00.

Mas por que é importante saber sobre o depósito mínimo na Betsul? Bem, isso é importante porque é a forma como você pode começar a jogar e aproveitar os benefícios da plataforma de apostas online.

Para fazer um depósito na Betsul, é necessário seguir os seguintes passos:

- 1. Faça login em betsul app download apk conta na Betsul;
- 2. Clique em "Depósito" na página principal;
- 3. Escolha o método de pagamento que deseja utilizar;
- 4. Insira o valor do depósito (lembre-se de que o valor mínimo é de R\$ 10,00);
- 5. Confirme o depósito.

É importante ressaltar que a Betsul oferece diferentes métodos de pagamento para que os jogadores possam escolher a opção que melhor lhes convier. Alguns dos métodos de pagamento disponíveis incluem boleto bancário, cartão de crédito, cartão de débito e carteira digital.

Em resumo, o depósito mínimo na Betsul é de R\$ 10,00 e é a forma como os jogadores podem começar a aproveitar a plataforma de apostas online. Para fazer um depósito, é necessário fazer login em betsul app download apk conta, escolher o método de pagamento e inserir o valor do depósito. Agora que você sabe sobre o depósito mínimo na Betsul, é hora de começar a jogar e ganhar dinheiro!

#### **betsul app download apk :aplicativo de aposta da copa**

Imagine ser capaz de fazer uma aposta em betsul app download apk betsul app download apk equipe ou jogador favorito do conforto da própria casa, e até mesmo ir para a rua usando apenas o seu smartphone. Não mais filas nas lojas das apostas nem tentar encontrar um computador que faça suas escolhas! Os aplicativos esportivos realmente têm democrático como participamos na forma com os esportes apostarem

Mas por que os aplicativos de apostas esportivas são tão populares? Bem, meu caro leitor a resposta está na conveniência e acessibilidade oferecidos. Com um aplicativo para apostar em betsul app download apk esportes você pode fazer uma aposta desde qualquer lugar ou momento contanto quando tiver conexão com internet sem perder o objetivo bem-sucedido nem momentos decisivos porque fica preso no trânsito do metrô!

E não vamos esquecer a variedade de opções que esses aplicativos oferecem. Do futebol ao basquete, tênis aos e-sportes o jogo é infinito! Você pode até apostar em betsul app download apk esportes virtuais - uma ótima opção para quem quer tentar betsul app download apk sorte diferentemente?

Mas com tantos aplicativos de apostas esportivas disponíveis, como sabemos qual escolher? Meu caro leitor não tenha medo. Tenho algumas excelentes recomendações para você depois que fiz uma extensa pesquisa e testei vários apps eu crieei a lista dos meus 5 melhores favoritos no Brasil!

Em primeiro lugar, temos o aplicativo Bet365 que é sem dúvida a melhor aplicação de apostas esportivas do Brasil. Sua interface amigável e bônus incríveis fazem dele uma escolha perfeita para apostadores experientes ou novos E você sabia também se oferece em betsul app download apk um cassino? A betsul app download apk opção permite experimentar as emoções dos jogos no casino!

#### **betsul app download apk**

#### **betsul app download apk**

A Betsul é uma plataforma de apostas online que oferece ao usuário a oportunidade de realizar apostas esportivas em betsul app download apk diversos campeonatos, tanto nacionais quanto internacionais, como a **Brasileirão**, **Paulistão**, **Liga dos Campeões da UEFA** e a **La Liga**.

Especialmente após a regulamentação das apostas online no Brasil em betsul app download apk 2024, o envolvimento neste tipo de atividade aumentou significativamente.

Além das apostas esportivas, o Betsul também apresenta um cassino on-line, que abrange jogos como a Fortune Tiger. Para começar, o usuário poderá visitar o site da empresa diretamente pelo navegador de seu dispositivo móvel e efetuar o [bet365 t](/bet365-t-2024-07-18-id-9832.html) - **sem a necessidade de baixar um arquivo Betsul APK**.

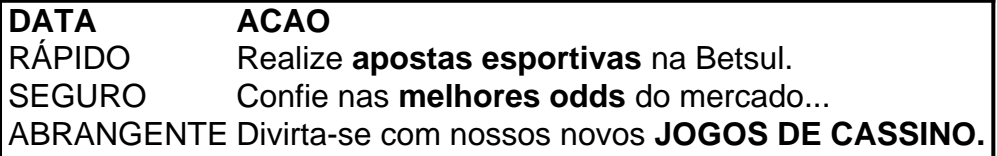

#### **Novidades e vantagens no Betsul**

- Apostas **rápidas**: Com mais de um milhão de eventos esportivos e milhares de jogos ao vivo on-line por mês, agora será **mais rápido e fácil** fazer parte desse mundo empolgante.
- Compare e entenda o mercado à betsul app download apk maneira, pelo seu site **intuitivo** e de fácil acesso.
- Crie betsul app download apk escolha de jogos favoritos, torne-se mais **eficiente** em betsul app download apk seus pronósticos particulares!
- Estenda seu tempo de acompanhamento, agora permitimos que mais usuários independente do nível juntem-se à brincadeira ...
- Sistema em betsul app download apk seu benefício: o nosso serviço está estruturado para agradecer a **lealdade**:
- Cartera única, múltiplas opções de **depósito**.
- Funções em betsul app download apk tempo real.

#### **Perguntas frequentes**

Existe um APK do Betsul para Android ou iOS?

Atualmente, o aplicativo Betsul não está disponível em betsul app download apk versões APK ou iOS. No entanto, é possível acessar o site por meio **do navegador do dispositivo móvel.**

Posso verificar meu saldo Betsul sem o app?

Sim! Para verificar seu saldo, basta acessar seu histórico de apostas ...

Qual é a melhor casa de apostas?

Existem muitas casas python de apostas populares, como a Novibet ou a RoyalistPlay. Recomendamos estudar as vantagens e os comprimentos de pagamento das diversas empresas.

### **betsul app download apk :vegas casino online no deposit bonus**

O Partido Trabalhista ganhou uma vitória esmagadora nas eleições gerais do Reino Unido, chegando ao poder após 14 anos de governo conservador por trás da onda pública. O líder do partido Keir Starmer assumiu o cargo de primeiro-ministro na sexta, depois que Charles III pediu formalmente a ele para formar um novo governo e prometeu ao público britânico dirigirá seu país betsul app download apk direção às "águas mais calma".

Starmer, 61 anos de idade começa seu mandato com o que é uma das maiores maiorias

parlamentares da história britânica e espera-se introduzir um programa para reformas abrangente.

Dirigindo-se à nação de fora da 10 Downing Street pela primeira vez como primeiro ministro, Starmer tinha uma mensagem abrangente: a mudança começa agora.

"É claro para todos que nosso país precisa de uma redefinição maior, a redescoberta do quem somos", disse ele.

"Mudar um país não é como virar uma chave, o mundo agora está mais volátil", disse ele. Enquanto isso, o Partido Conservador registrou os piores resultados betsul app download apk betsul app download apk história e alguns comentaristas observaram que a eleição geral era tanto sobre eleitores britânicos expulsando conservadores quanto votar no Labour.

O partido perdeu mais de 250 dos assentos que ocupava no Parlamento, com 650 cadeiras desde 2024. Houve vítimas importantes e a ex-primeira ministra Liz Trusse foi expulsa pelos eleitores.

Líder conservador e, a partir de sexta-feira pela manhã s véspera do dia seguinte o ex primeiro ministro Rishi Sunak assumiu as suas funções para eliminar os votos eleitorais pedindo desculpas aos eleitores betsul app download apk seu discurso.

"Eu dei tudo a este trabalho, mas você enviou um sinal claro que o governo do Reino Unido deve mudar; e seu é apenas uma decisão importante", disse ele na porta da famosa residência 10 Downing Street.

Sunak anunciou que renunciaria como líder do Partido Conservador assim quando fossem tomadas providências para encontrar seu sucessor.

"Ouvi a betsul app download apk raiva, o seu desapontamento e assumo responsabilidade por esta perda", disse ele aos eleitores enquanto estava com Akshata Murty.

A transferência de poder é um processo rápido – e às vezes brutal - no Reino Unido, com o primeiro-ministro cessante substituído poucas horas depois da derrota na eleição.

De acordo com a tradição, Sunak deixou Downing Street pela última vez imediatamente após seu discurso e foi levado à curta distância até o Palácio de Buckingham para encontrar-se ao rei. Tendo concedido a eleição nas primeiras horas da sexta-feira, Sunak estava fora do trabalho ao meio dia.

Uma hora mais tarde, o vencedor da eleição Starmer chegou para uma breve audiência com a rei. Deixando-o como primeiro ministro recém cunhado ele então foi direto à Downing Street Os dois políticos prestaram respeitosamente homenagem um ao outro, mesmo que não se encontraram pessoalmente na sexta-feira.

Sunak chamou seu sucessor de "um homem decente e com espírito público que eu respeito" ao sair, enquanto Starmer elogiou a dedicação do antecessor.

Enquanto a noite foi marcada por uma mudança sísmica no poder dos conservadores para o Partido Trabalhista, outros partidos obtiveram grandes vitórias.

Os Liberais Democratas passaram de ganhar apenas 11 assentos nas eleições gerais 2024 para garantir mais do que 70. Tradicionalmente o terceiro maior partido betsul app download apk todo Reino Unido, os Lib Dem no passado lutaram por romper e converter betsul app download apk participação relativamente alta voto nos lugares parlamentares devido ao primeiro-passado -o pós sistema eleitoral britânico (que favorece as maiores partes).

O partido populista de direita britânico, o insurgente Partido Reform UK (Reforma do Reino Unido), ganhou cerca 14% dos votos mas só conseguiu cinco lugares no parlamento depois que dividiu a votação da esquerda betsul app download apk muitos locais e feriu ainda mais os conservadores.

O grupo é liderado por Nigel Farage, o rosto do movimento Brexit e aliado de Donald Trump. Ele próprio foi eleito membro da Câmara (MP) pela primeira vez – depois que correu sem sucesso sete vezes no passado

Foi uma boa noite também para o Partido Verde. Enquanto que a festa era candidatas betsul app download apk um número recorde de círculos eleitorais nesta eleição, seu objetivo oficial foi ganhar quatro lugares - e conseguiu todos os três assentos? conseguindo tomar dois dos conservadores "

Enquanto isso, o Partido Nacional Escocês (SNP) teve uma noite desastrosa e quase total de limpeza com apenas nove assentos betsul app download apk comparação aos 47 anteriores. Enquanto essa derrota poderia colocar o impulso para uma Escócia independente no backburner por enquanto, na Irlanda do Norte a nacionalista irlandesa Sinn Féin tornou-se um dos maiores partidos da história e ultrapassou os Democratas Unionistas.

Sinn Féin defende uma Irlanda unida e boicota o Parlamento do Reino Unido, tradicionalmente abstendo-se da política de Westminster. O DUP quer um relacionamento mais estreito entre a República Democrática Alemã (RDA) com os demais países europeus

A participação nacional foi baixa, pouco abaixo de 60% - apenas a segunda vez no século passado que mais do 40% dos eleitores decidiram ficar betsul app download apk casa.

E embora o Partido Trabalhista tenha vencido por um deslizamento de terra betsul app download apk termos dos assentos no parlamento, a votação popular mostrou que vitória do partido não foi uma retumbante conquista. O Trabalho só aumentou betsul app download apk participação eleitoral alguns pontos percentuais desde seu triste 2024 mostrando

Construção do governo e busca de alma.

Starmer começou a formar seu governo na sexta-feira, prometendo ao público que começaria imediatamente. Ele nomeou Rachel Reeves como primeira chefe do Tesouro feminino no Reino Unido e betsul app download apk vice líder de partido Angela Rayner para ser deputada da PM ndia

Espera-se que o novo gabinete reflita a antiga sombra do governo de Starmer, embora alguns deputados trabalhistas possam ver seus papéis diminuídos após uma exibição mais pobre betsul app download apk relação ao esperado nos círculos eleitorais individuais.

Starmer também nomeou David Lammy como Secretário de Relações Exteriores e Yvette Cooper para Ministro do Interior.

O novo primeiro-ministro começa seu mandato com um forte mandado pessoal. A enorme vitória do Partido Trabalhista é vista por muitos como o sucesso de betsul app download apk vida profissional e social, que se tornou uma grande conquista para a população trabalhadora betsul app download apk geral perante os trabalhadores da época (ver também).

Sua ascensão ao topo do cargo limita o que tem sido uma transformação notável e rápida no Partido Trabalhista desde a última eleição geral betsul app download apk 2024, quando sofreu betsul app download apk pior perda de geração sob seu ex-líder da esquerda dura, Jeremy Corbyn.

Starmer moveu o partido de volta para a direção do centro, prometendo finanças públicas sustentáveis e sem aumentos nos impostos sobre renda.

A contagem do Partido Trabalhista acabou apenas por ficar aquém da maioria recorde garantida pelo Tony Blair betsul app download apk 1997.A posição dos partidos sobre a guerra de Gaza pode ter sido um fator, assim como semanas das pesquisas que previram uma vitória maciça trabalhista o qual poderia afetar betsul app download apk participação na campanha eleitoral Vários candidatos independentes pró-palestinos tomaram lugares que deveriam cair nas mãos dos trabalhistas. Starmer – um ex advogado de direitos humanos - disse pouco depois do ataque betsul app download apk 7 outubro pelo Hamas, Israel "tem o direito" a reter poder e água aos civis palestinos na Faixa da Gaza mas acrescentou: "Obviamente tudo deve ser feito dentro das leis internacionais". O partido desde então se tornou cada vez mais crítico à conduta israelense no território palestino para apoiar agora uma trégua junto com os reféns mantidos por ele mesmo assim como parte integrante ao grupo islâmico Hamásis

Enquanto isso, os conservadores são frequentemente referidos no Reino Unido e agora devem se esforçar para descobrir onde tudo deu tão terrivelmente errado.

A festa provavelmente pagou um preço pelo que é amplamente visto como anos de caos e piora no padrão da vida sob seu relógio.

Um gatilho notável para esse tumulto foi a decisão do então primeiro-ministro David Cameron de convocar um referendo sobre o Reino Unido ser membro da União Europeia. O que começou como tentativa, por parte dele e dos britânicos betsul app download apk fecharem os eurocépticos dentro seu próprio partido trouxe anos incertamente seguidos pelo Brexit – enquanto muitos eleitores ainda apoiam betsul app download apk saída à UE isso fez com Que eles fossem piores fora daquilo onde costumavam estar antes!

O desastre do Brexit foi seguido pela pandemia Covid-19. Seu manuseio na Grã-Bretanha era marcado por uma série de escândalos envolvendo altos funcionários governamentais, incluindo Sunak e o ex primeiro ministro Boris Johnson que foram multados pelas mesmas regras impostas aos cidadãos da Inglaterra

Uma crise de custo-de vida que atingiu grande parte da Europa e dos Estados Unidos, exacerbada pelos preços energéticos enviados pela guerra na Ucrânia foi agravado no Reino Unido pelo desastroso jogo do governo Trusse imposto corte.

Mas com o comparecimento a cair para um nível mais baixo betsul app download apk décadas, uma coisa é certa: como no resto do mundo muitas pessoas se desiludiram da política e perderam betsul app download apk esperança por futuro melhor.

Caberá a Keir Starmer convencê-los do contrário – um trabalho difícil, dada à economia lenta ; guerra na Ucrânia e no Oriente Médio.

Author: calslivesteam.org

Subject: betsul app download apk

Keywords: betsul app download apk

Update: 2024/7/18 14:19:57